# **Distribution EOLE - Tâche #10135**

Scénario # 10168 (Terminé (Sprint)): Gestion des dépôts EOLE / Envole (branches et compilation)

# **Mettre en place les dépôts Envole**

19/12/2014 18:05 - Daniel Dehennin

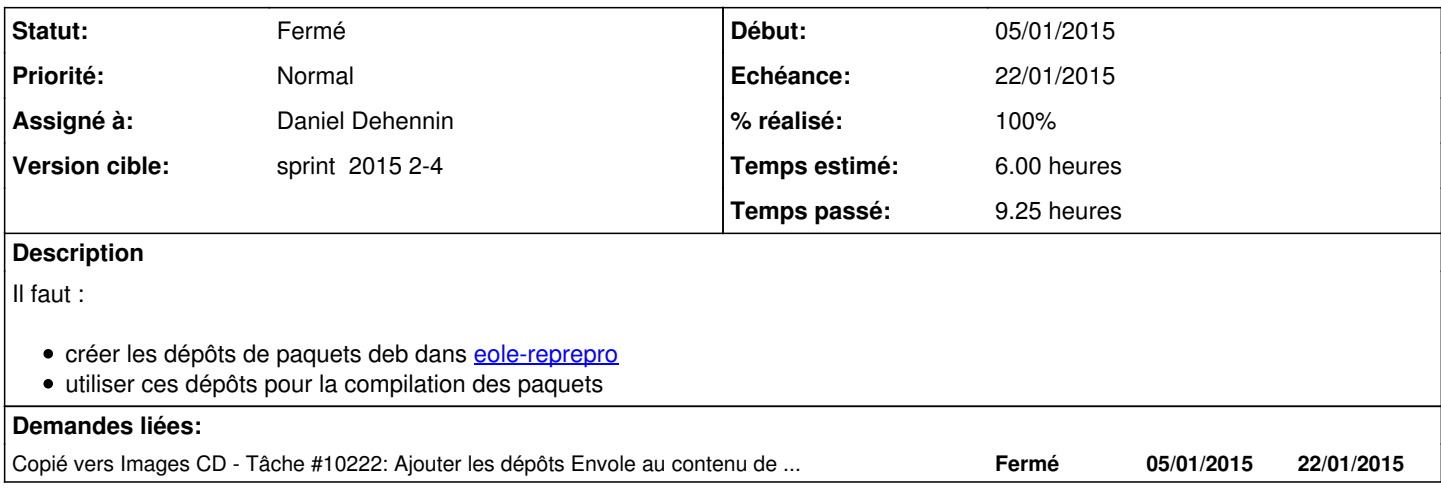

# **Révisions associées**

# **Révision a7faf8fd - 12/01/2015 08:55 - Daniel Dehennin**

Nouveau chemin des dépôts EOLE 2.4

En préparation de l'arrivée des dépôts Envole.

Nécessite aussi la modification du fichier de configuration « dput » de l'utilisateur « buildd » sur « pollux ».

Ref: #10135 @30m

### **Révision 37e502e3 - 12/01/2015 11:44 - Daniel Dehennin**

Nouveau chemin des dépôts EOLE 2.4

En préparation de l'arrivée des dépôts Envole.

Ref: #10135 @15m

# **Révision 89f3966a - 10/02/2015 15:23 - Daniel Dehennin**

Nouvelle image de démarrage 2.4.1-rc3

Ref: #10135 @15m

# **Révision a5b3e5af - 12/02/2015 15:56 - Daniel Dehennin**

Nouvelle image de démarrage 2.4.1 stable

Ref: #10135 @15m

### **#1 - 19/12/2014 18:05 - Daniel Dehennin**

*- Sujet changé de Les développeurs Envole doivent disposer de leur propres dépôts de paquets deb utilisables sur le socle EOLE à Les développeurs Envole doivent disposer de leur propres dépôts de paquets deb utilisables sur le socle EOLE 2.4*

### **#2 - 19/12/2014 18:05 - Daniel Dehennin**

*- Release mis à Mises à jour 2.4.1*

#### **#3 - 19/12/2014 18:08 - Daniel Dehennin**

- *Echéance mis à 22/01/2015*
- *Version cible mis à sprint 2015 2-4 Equipe PNE-SR*
- *Début mis à 05/01/2015*

# **#4 - 19/12/2014 18:10 - Daniel Dehennin**

*- Version cible changé de sprint 2015 2-4 - Equipe PNE-SR à sprint 2015 2-4*

#### **#5 - 19/12/2014 18:12 - Daniel Dehennin**

*- Description mis à jour*

#### **#6 - 06/01/2015 11:05 - Fabrice Barconnière**

- *Tracker changé de Scénario à Tâche*
- *Tâche parente mis à #10168*

#### **#7 - 06/01/2015 11:05 - Fabrice Barconnière**

- *Temps estimé mis à 6.00 h*
- *Restant à faire (heures) mis à 6.0*

#### **#8 - 08/01/2015 10:49 - Daniel Dehennin**

*- Statut changé de Nouveau à En cours*

#### **#9 - 08/01/2015 10:49 - Daniel Dehennin**

*- Assigné à mis à Daniel Dehennin*

### **#10 - 09/01/2015 10:02 - Daniel Dehennin**

*- Restant à faire (heures) changé de 6.0 à 3.0*

### **#11 - 09/01/2015 17:14 - Daniel Dehennin**

*- Restant à faire (heures) changé de 3.0 à 2.0*

# **#12 - 12/01/2015 17:17 - Daniel Dehennin**

- *% réalisé changé de 0 à 60*
- *Restant à faire (heures) changé de 2.0 à 1.0*

#### Création des dépôts accessibles sur

- <http://test-eole.ac-dijon.fr/envole/>
- <http://eole.ac-dijon.fr/envole/>

Vide pour l'instant.

## **#13 - 13/01/2015 15:06 - Daniel Dehennin**

*- Sujet changé de Les développeurs Envole doivent disposer de leur propres dépôts de paquets deb utilisables sur le socle EOLE 2.4 à Mettre en place les dépôts Envole*

- *Description mis à jour*
- *Statut changé de En cours à Fermé*
- *% réalisé changé de 60 à 100*
- *Restant à faire (heures) changé de 1.0 à 0.0*